# **Лекция 6**

# **ПРОЦЕДУРЫ**

#### **Назначение процедур**

Разбиение исходной задачи на подзадачи

Устранение дублирования кода

Повторное использование написанного кода

Библиотеки готовых подпрограмм и функций

Раздельное написание программ

### **Виды процедур**

**module имя**

**...**

**contains**

 **модульные процедуры**

**end module**

**program имя**

**contains**

**end**

**...**

**...**

 **внутренние процедуры**

**subroutine или function**

**contains**

 **внутренние процедуры**

Внешние процедуры

Модули

Головная

программа

**end**

#### **Модульные процедуры**

 Описываются в модулях после оператора **contains**.

Обладают явным интерфейсом.

 Имеют доступ ко всем объектам модуля (типы данных, переменные, внутренние процедуры) при несовпадении имён

> Могут содержать другие внутренние процедуры.

#### **Внутренние процедуры**

 Описываются в головной программе после оператора **contains**.

Обладают явным интерфейсом.

 Имеют доступ ко всем объектам головной программы (типы данных, переменные, внутренние процедуры) при несовпадении имён

> Не могут содержать другие внутренние процедуры.

#### **Внешние процедуры**

 Описываются отдельно от головной программы или в других файлах.

Обладают неявным интерфейсом.

 Обмен данными с головной программы происходит посредством формальных параметров.

Могут содержать другие внутренние процедуры.

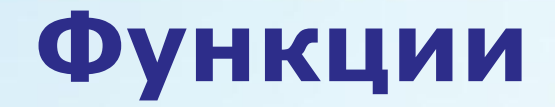

**тип function имя\_функции (формальные**

 **параметры)**

**типы формальных параметров**

**типы внутренних переменных**

**исполняемые операторы**

**имя\_функции = вычисленное значение**

**end function имя\_функции**

Результатом может выступать также переменная описанная в операторе **result** после объявления функции.

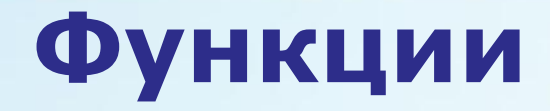

#### Пример. Функция представлена тригонометрическим рядом

$$
f(x, N) = \sum_{k=1}^{N} \frac{\sin kx}{k}
$$

Тип функции – вещественный;

формальные параметры – **x** -вещественный, **k** -целый;

внутренние переменные – сумма (вещественный), индекс суммирования (целый).

# Функции

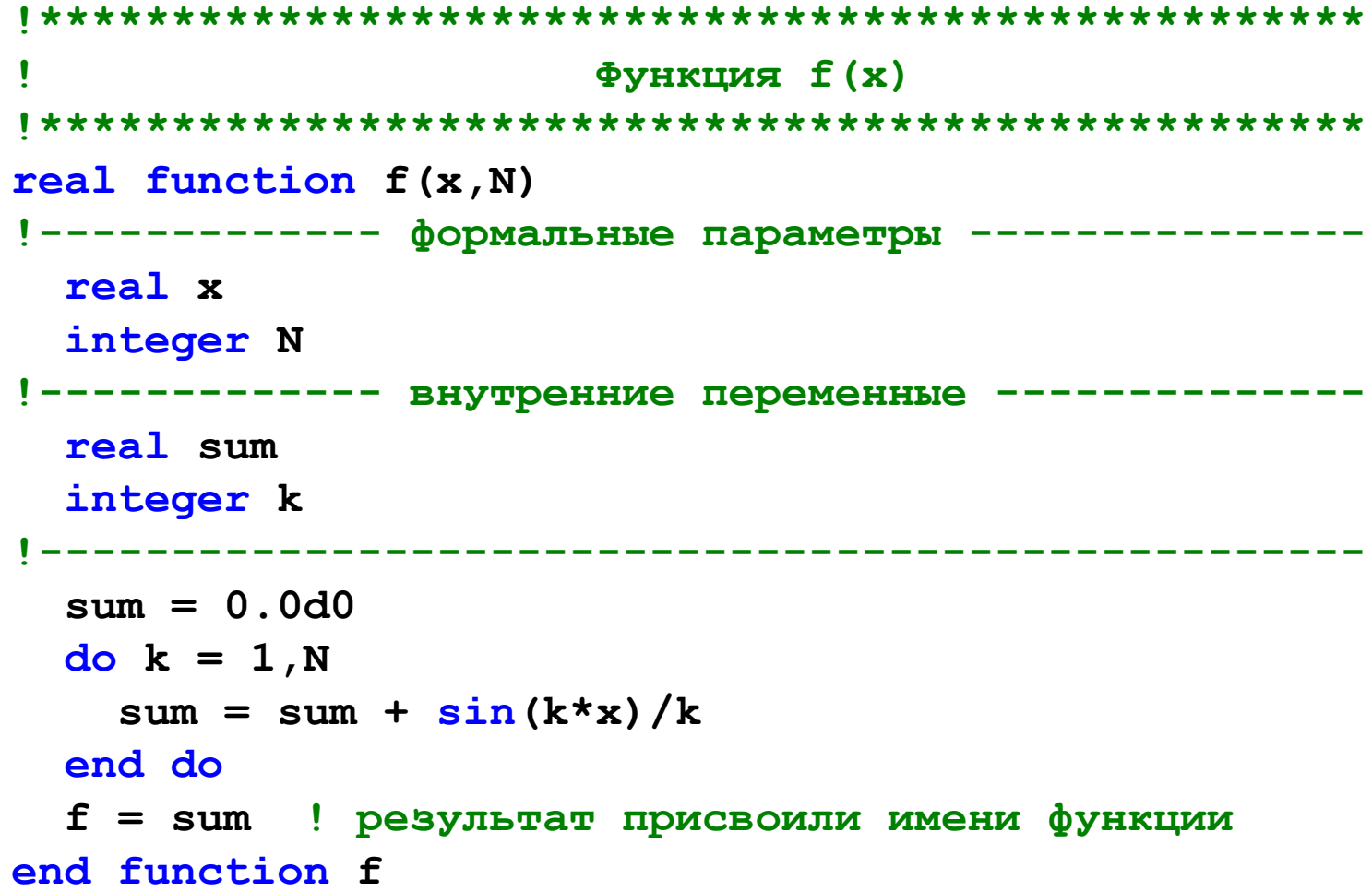

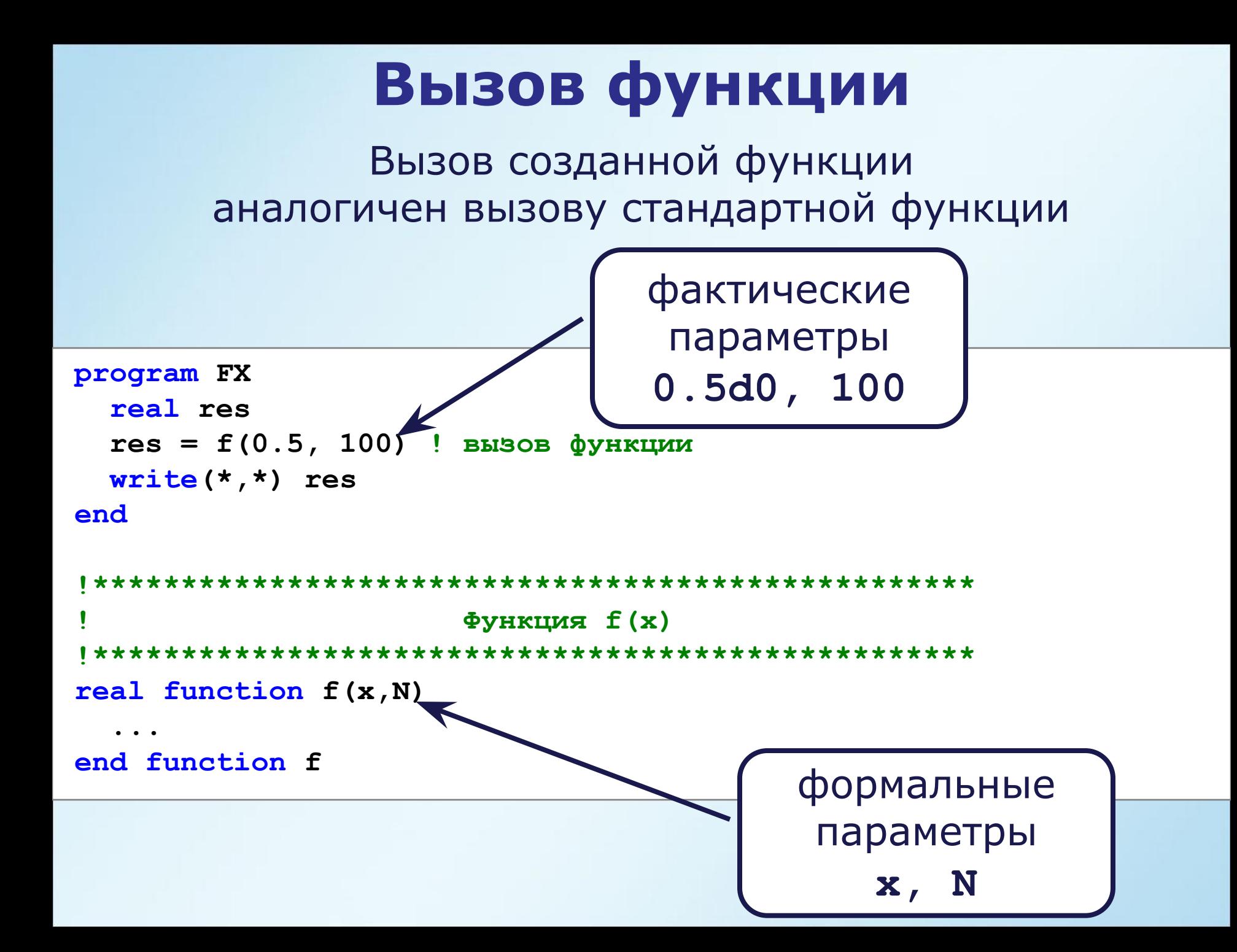

# Вызов функции

#### Вызов функции без параметров

```
program func2
write(*,*) pi()
end
Функция возвращает число Пи
real function pi()
 pi = 2.0*acos(0.0)end function pi
```
# **Вызов функции**

При вызове должны соответствовать:

1) тип функции и тип переменной, которой присваивается результат функции

2) тип формальных и фактических параметров

### **Подпрограммы**

**subroutine имя\_подпрограммы ( формальные**

 **параметры )**

**типы формальных параметров**

 **типы внутренних переменных**

**end subroutine имя\_подпрограммы**

**операторы описания**

**исполняемые операторы**

### Подпрограммы

#### Подпрограмма печати прямоугольной таблицы символов

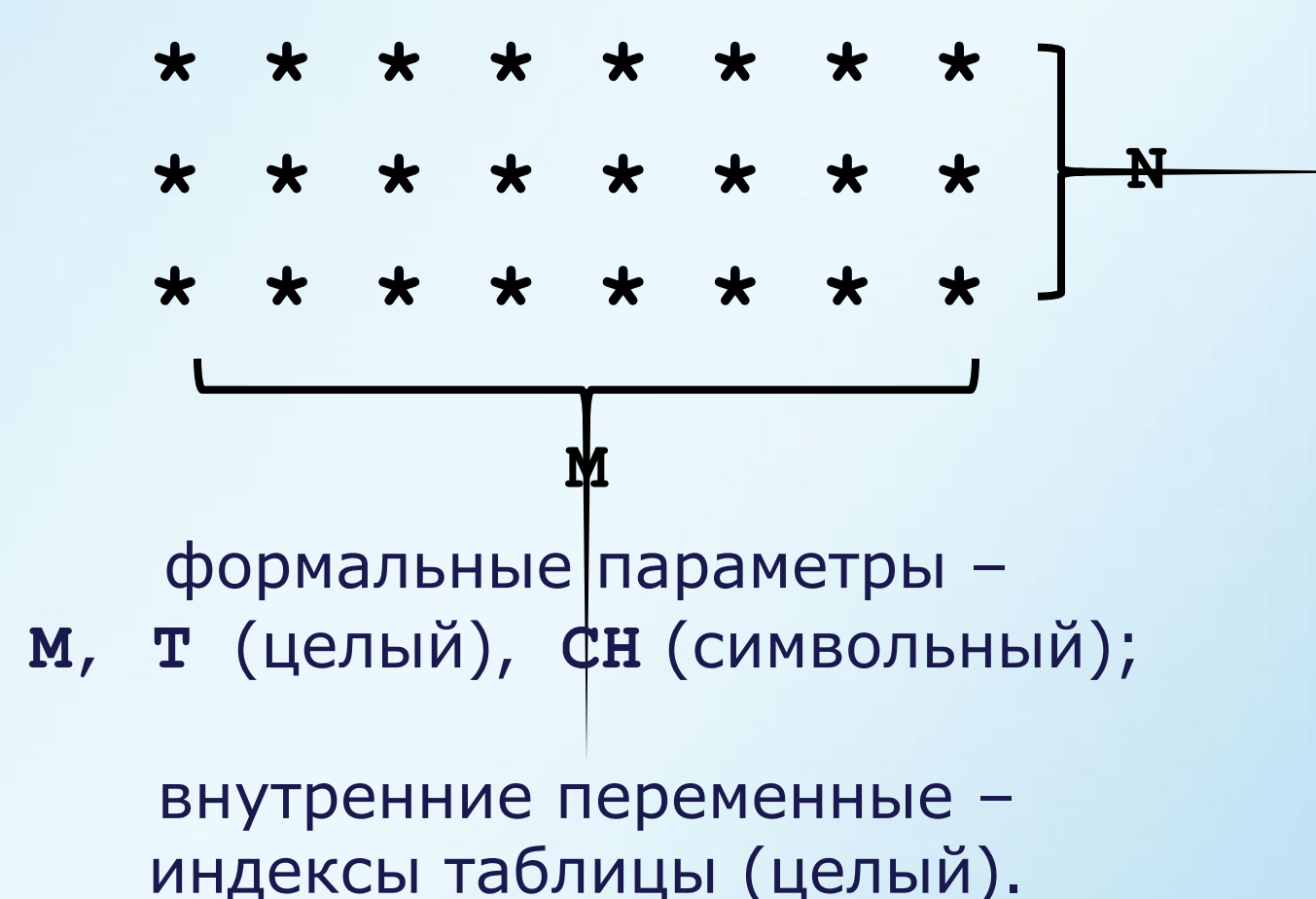

### Подпрограммы

```
Подпрограмма печати таблицы символов
subroutine table (M, N, CH)
      ------ формальные параметры ------
 integer M, N
 character CH
!------------ внутренние переменные ---------
 integer i, j
           --------------------------
 do k = 1, Mdo j = 1, Nwrite (*, " (A, \setminus) " ) CH
   end do
   write (* , *)end do
end subroutine table
```
#### Вызов подпрограммы

Оператор са11 вызывает подпрограмму

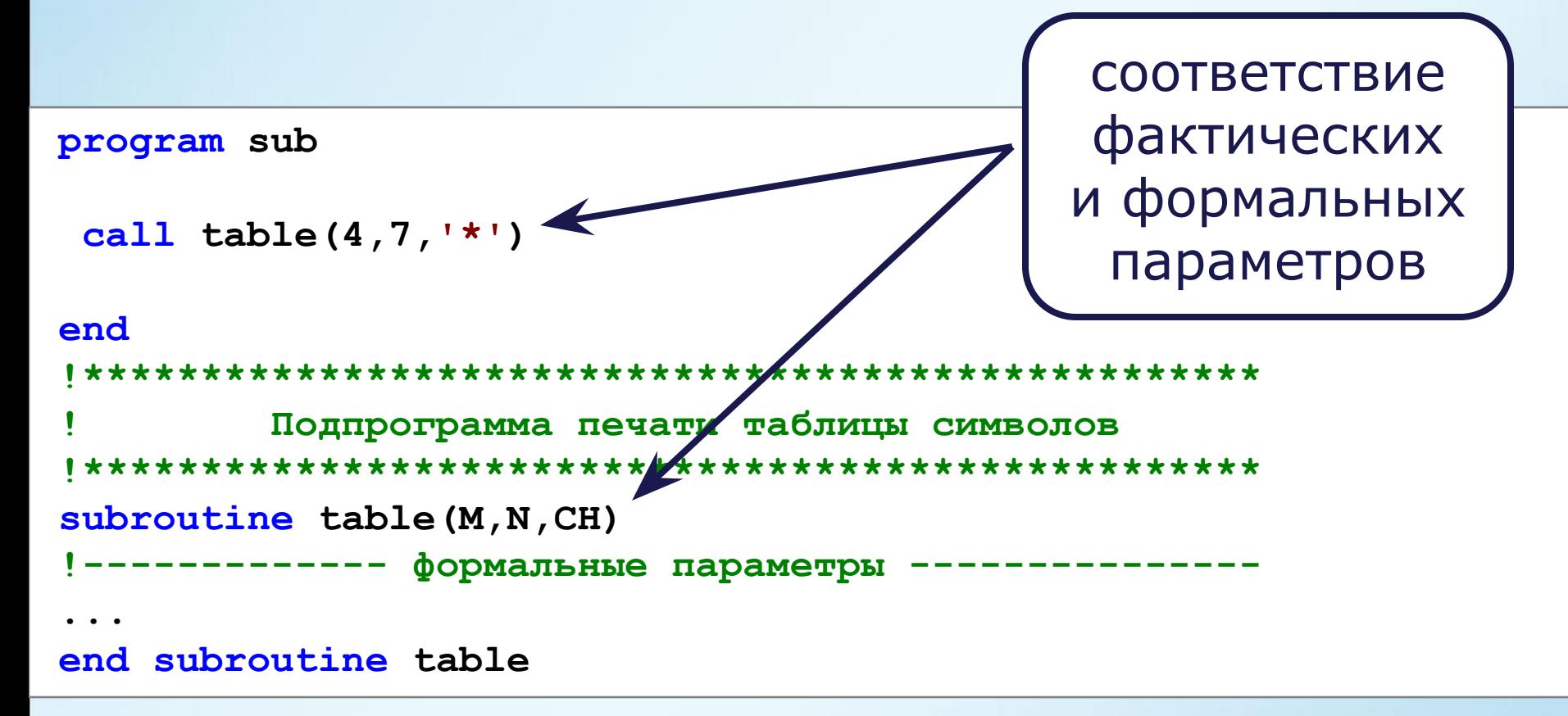

#### **Внутренние переменные**

Внутренние переменные доступны и используются внутри процедур.

Внутренние переменные получившие инициализацию являются статическими, т.е. память выделяется на этапе компиляции (неявно обладают атрибутом **static**).

Атрибут **automatic** устанавливает переменные автоматическими, т.е. память выделяется во время работы программы.

#### **Внутренние переменные**

```
program static_var
 call sub() ! M = 1
 call sub() ! M = 2
 call sub() ! M = 3
end
subroutine sub()
   integer :: M = 0
 M = M + 1 write(*,*) M
end subroutine sub
```

```
program static_var
```

```
call sub() ! M = 1
call sub() ! M = 1
call sub() ! M = 1
```

```
end
```

```
subroutine sub()
   integer , automatic :: M
 M = 0M = M + 1 write(*,*) M
end subroutine sub
```
#### **Передача параметров**

Формальные параметры

- 1) входные, **intent(in)**
- 2) выходные, **intent(out)**
- 3) входные/выходные, **intent(inout)**

```
subroutine sub(a,b,c)
  integer, intent(in) :: a
  real, intent(out) :: b
  character, intent(inout) :: c
   ...
end subroutine sub
```
По умолчанию все параметры имеют атрибут **inout**, т. к. передаются по ссылке.

# Вид связи intent(in)

Принимают значение от соответствующего фактического параметра и не могут изменяться при выполнении процедуры.

Соответствующими фактическими параметрами могут быть выражения, переменные, значения, константы.

```
program param in
  call sub(100)end
subroutine sub(a)
  integer, intent(in) :: a ! входной параметр
end subroutine sub
```
# **Вид связи intent(out)**

Параметры передают свое значение соответствующему фактическому параметру и предназначены для вывода данных из процедуры.

> Соответствующий фактический параметр должен быть переменной.

```
program param_out
   call sub(100) ! ошибка, ожидалась переменная
end
subroutine sub(a)
   integer, intent(out) :: a ! выходной параметр
 ...
end subroutine sub
```
# Вид связи intent(inout)

Параметры могут как принимать значения от фактического параметра, так и передавать данные в фактический параметр.

Соответствующие фактические параметры должны быть переменными.

```
program param inout
  integer :: q = 80call sub(q)end
subroutine sub(a)
  integer, intent(inout) :: а ! входной/выходной
                                  параметр
end subroutine sub
```
# **Optional параметры**

Атрибут **optional** устанавливает формальные параметры необязательными.

Функция **present** проверяет присутствие необязательного параметра при вызове процедуры.

При отсутствии проверки функцией **present** возможны ошибки выполнения для параметров с видом связи **intent(out, inout)**.

Процедура должна иметь явный интерфейс.

# **Optional параметры**

```
program param_in
   real res
   res = logarithm(144.0,base = 12.0)
   write(*,*) res
CONTAINS
real function logarithm(a, base)
   real, intent(in) :: a
   real, intent(in), optional :: base
   if (present(base)) then
     logarithm = log(a)/log(base)
   else
     logarithm = log10(a)
   end if
end function logarithm
```
**END**

### **Область видимости**

\*Объекты описанные в головной программе доступны во внутренних процедурах, недоступны во внешних.

Объекты описанные во внутренней, внешней процедурах доступны только в них самих.

При совпадении имен объектов головной программы и внутренней или внешней процедур, объекты являются разными.

> \*Объекты – переменные, типы данных, внутренние процедуры (для головной программы или внешней процедуры)

### Область видимости

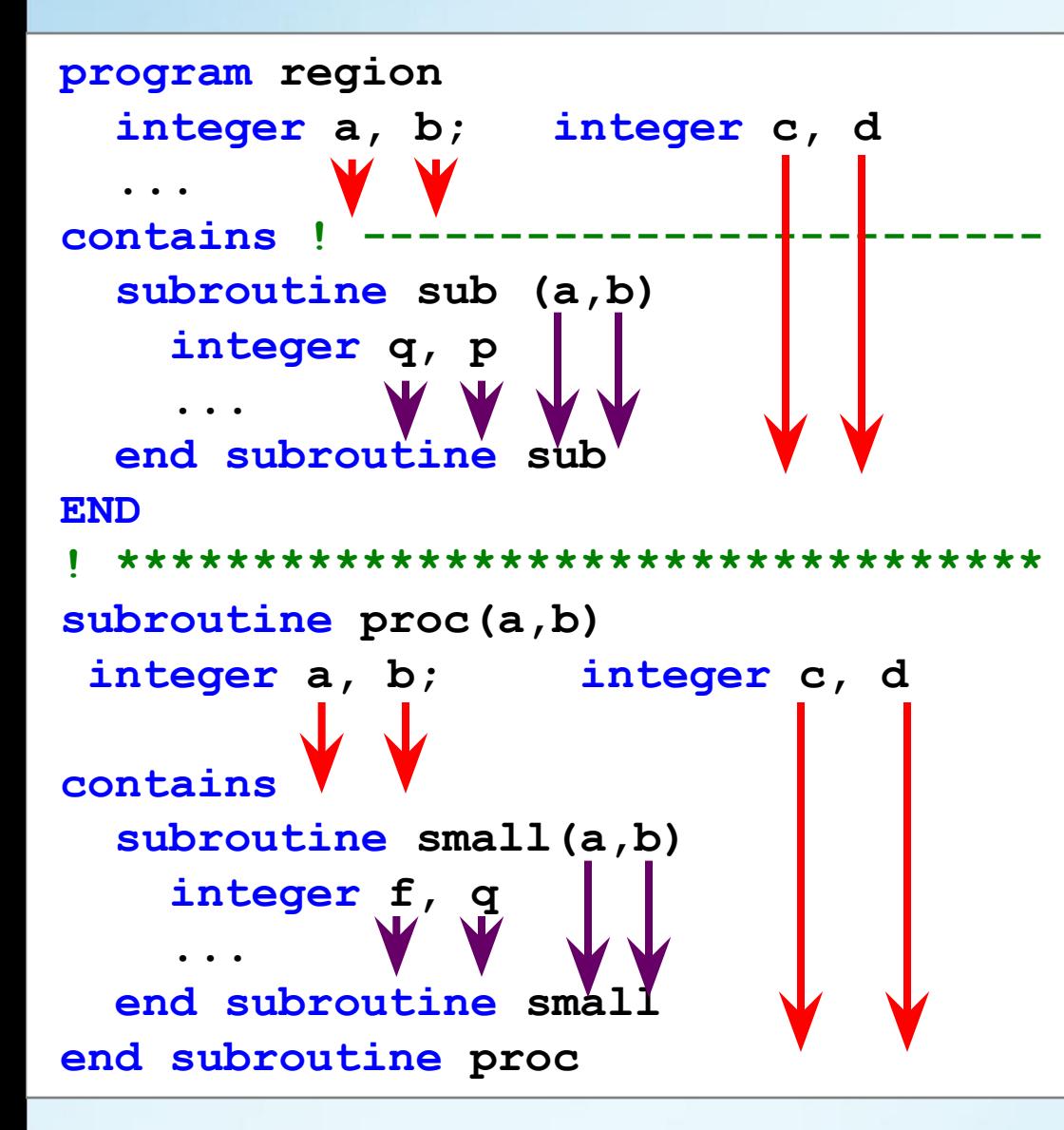

### **Область видимости**

```
program array
 integer, parameter :: M = 10
 integer :: A(M) = [2,4,6,8,9,1,1,1,1,1]
 call PrintArray()
contains
   subroutine PrintArray() ! нет формальных параметров
     integer k ! доступ к массиву A
    do k = 1,M ! из головной программы
      write(*,"(i6,\)") A(k)
    end do
    write(*,*)
   end subroutine PrintArray
```
**END**

# **Оператор interface**

Почему при компиляции выдаётся ошибка ?

```
program question
   write(*,*) middle(3.0,2.0)
END
real function middle(a,b)
   real a,b
  middle = (a+b)/2
```
**end function middle**

По умолчанию тип функции **middle** – целый. Функция объявлена как вещественная, но головная программа об этом "не знает".

> Как указать головной программе про тип функции **middle** ?

# **Оператор interface**

Определяет явно заданный интерфейс. Используется для внешних процедур. Внутренние процедуры обладают явно заданным интерфейсом.

**interface тип имя\_функции(формальные параметры) тип формальных параметров конец описания функции end interface**

# **Оператор interface**

Исправленная версия программы

```
program question
```

```
interface
   real function middle(a,b)
     real a,b
   end function middle
end interface
```

```
write(*,*) middle(3.0,2.0)
```
**END**

```
real function middle(a,b)
   real a,b
 middle = (a+b)/2end function middle
```
## **Оператор return**

#### Вернуть управление вызывающей процедуре или головной программе.

```
program break_function
```

```
write(*,*) div(3,0)
```

```
contains
```

```
 integer function div(a,b)
     integer a,b
     if (b == 0) then
      div = 0 write(*,*) "ERROR divided by zero"
       return
     else
      div = a/b end if
   end function div
END
```
Универсализация процедур.

 $f(x) = \sum_{k=1}^{100} fun(k) \cdot x^{k}$ основная функция  $k=1$  $p(x) = x + \sin x$ <br> $q(x) = x - \cos x$ функции подставляемые вместо функции *fun* $s(x) = \sqrt{x} + x$ 

```
program param funct
external p, q, s
write (* , *) f(0.5, p) ! p(x) - \phiактический параметр
write (*, *) f(0.7, q) ! q(x) - фактический параметр
write (*, *) f(1.2, s) ! s(x) - фактический параметр
end
|*******************************
real function q(x) ! ---------- \phi y HKLLWA q(x)real x
q = x-cos(x)end function q
real function s(x) ! ---------- \phi y HKILMAT s(x)real x
  s = sqrt(x) + xend function s
```

```
real function p(x) ! --------- \phiункция p(x)real x
  p = sin(x) + xend function p
real function f(x, fun)interface ! --- явный интерфейс для внешних функций
  real function fun(x)
    real x
  end function fun
end interface
  real x
  integer k
  f = 0.0do k = 1,100f = \text{fun}(\text{REAL}(k)) \star x \star \star k + fend do
```

```
end function f
```
Оператор external объявляет, что перечисленные внешние процедуры передаются как параметры.

Если хотим передавать стандартные функции как параметры, то нет смысла писать

```
program param funct
  external mysin
  write(*,*) f(0.5, mysin)
end| ********************************
real function mysin(x) ! --------- \phiункция q(x)
real x
  q = sin(x)end function mysin
```
Оператор *intrinsic* объявляет, что перечисленные стандартные процедуры передаются как параметры.

```
program param funct
  intrinsic sin
  write(*, *) f(0.5, sin)end
```
Вместо указания функции в операторе external можно использовать блок interface.

**program param\_funct**

**interface real function p(x) real x end function p end interface**

**...**

**interface real function f(x, fun) interface real function fun(x) real x end function fun end interface real x end function end interface**

интерфейс фактического параметрафункции

интерфейс формального параметрафункции

#### **Рекурсивные процедуры**

Процедура вызывающая сама себя. **recursive** – объявление рекурсивной процедуры.

> Прямая рекурсия **proc ---> proc ---> proc --->**

Косвенная рекурсия **proc ---> sub ---> proc ---> sub --->**

> Обязательна проверка окончания рекурсивного вызова.

#### **Рекурсивные процедуры**

#### Рекурсивный вывод последовательности чисел.

**program recurse**

```
 call Number(10) !
```
**contains**

```
recursive subroutine Number(N)
integer N
  write(*, *) " N = ", N
   if (N == 1) return ! точка останова
   call Number(N-1) ! рекурсивный вызов
end subroutine Number
```
**end**

#### **Рекурсивные процедуры**

#### Результирующая переменная, предложение **result.**

```
program fact
```

```
write(*,*) factorial(10)
```

```
contains
   recursive function factorial(p) result(k)
     integer, intent(in) :: p
     integer k
     if (p == 1) then
     k = 1 else
      k = p * factorial(p - 1)
     end if
   end function
end
```
#### Чистые процедуры

Чистые процедуры - процедуры без побочных эффектов

```
program side effect
  real :: s = 10.0write (*,*) (f(s) + f(s)) / 2.0 ! OXMIAJOCL 100
                               ! результат 110.5contains
  real function f(x)real x
    f = x \star xx = x+1end function f
```
end

# **Чистые процедуры**

Ключевое слово **pure** объявляет процедуру чистой. Для чистых процедур характерно

① все формальные параметры функций имеют вид связи **intent(in);**

② все формальные параметры подпрограмм имеют вид связи **intent(in, out** или **inout);**

③ локальные переменные не имеют атрибут **save**, не могут быть инициализированы в операторах объявления.

④ отсутствуют операторы В/В, **stop**.

Все встроенные функции являются чистыми.

### **Чистые процедуры**

#### В операторе **forall** используются только чистые процедуры.

```
PROGRAM PURE_FORALL
real :: A(10) = -1.0integer i
forall (i = 1:5, A(i) < 0)
 A(i) = F(A(i))end forall
contains
    real pure function f(x)
     real, intent (in) :: x
    f = x \star x end function f
```
### **Элементные процедуры**

Элементные процедуры могут иметь в качестве фактических параметров как скаляры так и массивы.

Элементные функции – чистые функции, имеющие только скалярные формальные параметры с видом связи **intent(in)**. Фактическими параметрами могут быть согласованные массивы.

Пример. Функции **sin**, **cos**, **exp**, **abs** - элементные.

Можно записывать: **sin(2.0)**, **sin(a)**, где **a** – скаляр **cos(B)**, **abs(A)**, где **A**, **B** - массивы

### Элементные процедуры

#### Ключевое слово elemental объявляет процедуру элементной.

```
program ELEMENTAL FUNC
real :: A(10) = [1, 2, 3, 4, 5, 6, 7, 8, 9, 0]
```

```
write (*, " (10f5.1)") f(A)
```

```
contains
  real elemental function f(x)
    real, intent (in) :: xf = x \star xend function f
```
end